## The book was found

# Microsoft Excel 2010: Comprehensive (SAM 2010 Compatible Products)

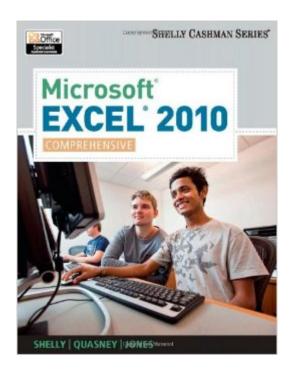

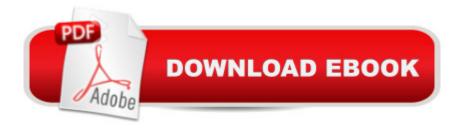

# **Synopsis**

Microsoft Office Excel 2010: Comprehensive provides a project-based, step-by-step approach to successfully teach students Microsoft Excel 2010 skills.

### **Book Information**

Series: SAM 2010 Compatible Products

Paperback: 920 pages

Publisher: Cengage Learning; 1 edition (February 22, 2011)

Language: English

ISBN-10: 1439079013

ISBN-13: 978-1439079010

Product Dimensions: 1.2 x 8 x 10 inches

Shipping Weight: 3.4 pounds (View shipping rates and policies)

Average Customer Review: 4.4 out of 5 stars Â See all reviews (57 customer reviews)

Best Sellers Rank: #200,412 in Books (See Top 100 in Books) #108 in Books > Computers &

Technology > Software > Suites #137 in Books > Computers & Technology > Software >

Microsoft > Microsoft Excel #208 in Books > Computers & Technology > Business Technology >

Software > Spreadsheets

#### Customer Reviews

Absolutely loved how easy it was to read. Everything was step by step - with a snapshot of how your screen should look. However there are quite a few errors in the book that will not allow you calculate your formula correcty.

I purchased this book as a reference book for a class. Purchasing the identical book from was a fraction of the price that I would have paid from the course provider. This book would be great for anyone looking for an in depth introduction to Microsoft Excel 2010.

The comprehensive version of this Microsoft Excel Book has easy to understand instructions for learning how to use Excel 2010. I have bought several other books by Gary B. Shelly and they have all been useful to me in the classes I have taken at college.

This book was a required book for a technical college program-based database program. The course curriculum followed along in the book for lessons and examples. It was good for learning all

the little things I never was aware of as a self taught excel user. Since the book was called comprehensive I would have liked to have seen more work on formulas, macros, and slicers as well as some visual basic beginning work. It did not address dashboards at all, which is a key aspect for today's advanced excel user. I did use the online resources that were available with the purchase of the book for studying for exams, etc. The size of the book was like a large textbook and laid flat on the table which was good for hands on work next to the keyboard. All in all a worthwhile purchase that I will definitely keep to use a reference.

I have 2011 version for Mac this book is very close to that version. You will find that on a Mac somethings are different however this book gives a detailed step by step instruction. I'm keeping after class for general knowledge.

Fantastically fast shipping even though I selected "Standard". Used but in really good condition. Detailed and thorough book, a good compliment to my class based on Excel 2010. If you had the patience and time, you could teach yourself Excel just by using this book.

I used this textbook to teach myself for Microsoft Excel certification. It works great for the specialist level. I am still working on the expert level. Give it a try!

It does provide step-by-step instructions, perhaps too much so at times since it tells you how to start Excel at the beginning of every single chapter, but better too much detail than not enough I suppose. I think I would have liked some exercises that challenge you to figure more out on your own, so that you're truly learning, and perhaps having an answer section at the back in case you do get stuck, but all in all an excellent instruction book.

#### Download to continue reading...

Microsoft Excel 2010: Comprehensive (SAM 2010 Compatible Products) Microsoft PowerPoint 2010: Comprehensive (SAM 2010 Compatible Products) Microsoft Access 2010: Complete (SAM 2010 Compatible Products) Microsoft Word 2010: Complete (SAM 2010 Compatible Products) Office 2016 For Beginners- The PERFECT Guide on Microsoft Office: Including Microsoft Excel Microsoft PowerPoint Microsoft Word Microsoft Access and more! EXCEL: From Beginner to Expert - 2 Manuscripts + 2 BONUS BOOKS - Excel for Everyone, Data Analysis and Business Modeling (Functions and Formulas, Macros, MS Excel 2016, Shortcuts, Microsoft Office) Beginning SharePoint 2010 Administration: Microsoft SharePoint Foundation 2010 and Microsoft SharePoint

Server 2010 Microsoft Office 2010: Illustrated Fundamentals (Available Titles Skills Assessment Manager (SAM) - Office 2010) Microsoft Visual Basic 2008: Comprehensive Concepts and Techniques (Available Titles Skills Assessment Manager (SAM) - Office 2010) Data Analysis and Data Mining using Microsoft Business Intelligence Tools: Excel 2010, Access 2010, and Report Builder 3.0 with SQL Server Enhanced Microsoft Excel 2013: Comprehensive (Microsoft Office 2013) Enhanced Editions) GO! with Microsoft PowerPoint 2013 Brief, GO! with Microsoft Excel 2013 Brief, GO! with Microsoft Access 2013 Brief Power Pivot and Power BI: The Excel User's Guide to DAX, Power Query, Power BI & Power Pivot in Excel 2010-2016 HTML, XHTML, and CSS: Comprehensive (Available Titles Skills Assessment Manager (SAM) - Office 2010) New Perspectives on HTML, XHTML, and Dynamic HTML: Comprehensive (Available Titles Skills Assessment Manager (SAM) - Office 2010) New Perspectives on HTML and XHTML: Comprehensive (Available Titles Skills Assessment Manager (SAM) - Office 2010) Using Microsoft InfoPath 2010 with Microsoft SharePoint 2010 Step by Step Professional Excel Development: The Definitive Guide to Developing Applications Using Microsoft Excel, VBA, and .NET (2nd Edition) Professional Excel Development: The Definitive Guide to Developing Applications Using Microsoft Excel and VBA Excel: QuickStart Guide - From Beginner to Expert (Excel, Microsoft Office)

<u>Dmca</u>